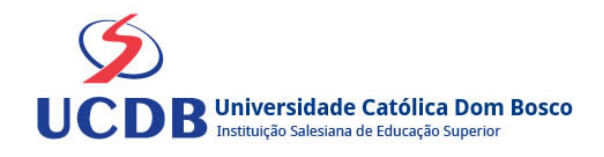

# **Plano de Ensino**

**Período Letivo:** 2023A **Disciplina:**  397 - ESTATÍSTICA **Curso:** 290 - PEDAGOGIA

5º Semestre

#### **Ementa**

Distribuição de Frequência. Medidas de Tendência Central. Medidas de posição: Medidas Separatrizes. Medidas de Dispersão ou variação. Medidas de Assimetria e Curtose.

## **Bibliografia Básica**

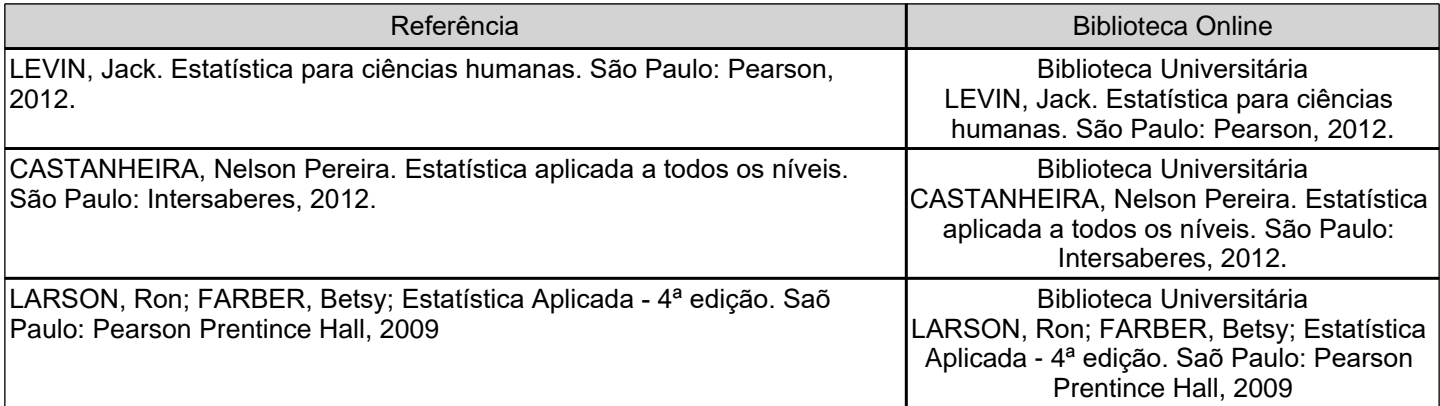

# **Bibliografia Complementar**

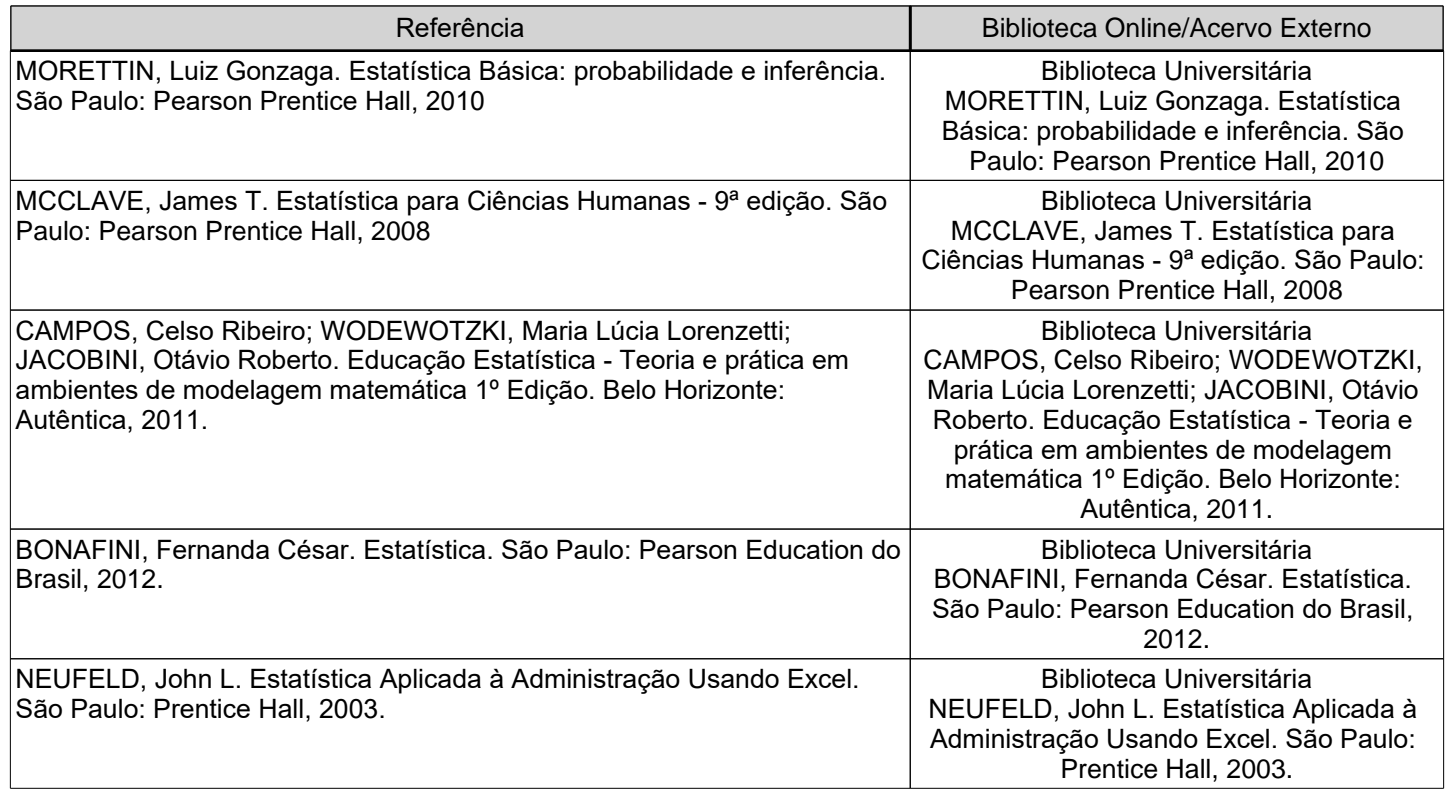

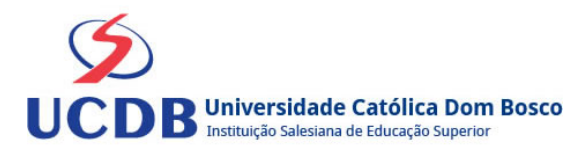

Desenvolver a confiança dos alunos ao lidar com dados numéricos. Familiarizar os alunos com os conceitos básicos sobre Estatística, métodos de coleta, organização, síntese, apresentação, análise e interpretação de dados coletados experimentalmente. Efetuar os cálculo das medidas de tendência central, medidas de dispersão e as separatrizes.

## **Conteúdo Programático**

UNIDADE 1: DISTRIBUIÇÃO DE FREQÜÊNCIAS

1.1 O que é estatística

- 1.2 Tabela primitiva ou dados brutos
- 1.3 Distribuição de freqüência

1.4 Tipos de freqüência

1.5 Construção da distribuição de freqüência com intervalos de classe

1.6 Elementos de uma distribuição de freqüência

1.7 Regra prática para construir uma distribuição de freqüência com dados agrupados

UNIDADE 2: MEDIDAS DE TENDÊNCIA CENTRAL

- 2.1 Média aritmética: Simples e Ponderada
- 2.2 Média geométrica
- 2.3 Média harmônica
- 2.4 A moda
- 2.5 A mediana
- 2.6 Posição relativa da média, mediana e moda

UNIDADE 3:MEDIDAS DE POSIÇÃO: MEDIDAS SEPARATRIZES

- 3.1 Quartís
- 3.2 Decís
- 3.3 Percentís

UNIDADE 4: MEDIDAS DE DISPERSÃO OU VARIAÇÃO

- 4.1 Medidas de dispersão absoluta
- 4.2 Desvio médio
- 4.3 Variância
- 4.4 Desvio padrão
- 4.5 Interpretação do desvio padrão
- 4.6 Intervalo padrão ou zona de normalidade
- 4.7 Coeficiente de variação

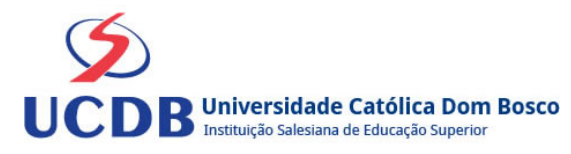

### **Instrumentos e Critérios de Avaliação**

Para compor a Média Semestral da disciplina, leva-se em conta o desempenho atingido na avaliação formativa e na avaliação somativa, isto é, as notas alcançadas nas diferentes atividades virtuais e na prova, da seguinte forma: Somatória das notas recebidas nas atividades virtuais, somada à nota da prova, dividido por 2.

Média Semestral: Somatória (Atividades Virtuais) + Nota da Prova / 2

Assim, se um aluno tirar 7 nas atividades e tiver 5 na prova:  $MS = 7 + 5 / 2 = 6$ 

Atenção: o aluno pode conseguir um ponto adicional (Engajamento) na nota das atividades virtuais. Para ganhar o ponto do engajamento, o estudante terá que percorrer todo o material didático da disciplina (material textual e assistir a todos os vídeos), fazer todos os Exercícios e enviar todas as atividades. Antes do lançamento desta nota final, será divulgada a média de cada aluno, dando a oportunidade de que os alunos que não tenham atingido média igual ou superior a 7,0 possam fazer a Recuperação das Atividades Virtuais.

Se a Média Semestral for igual ou superior a 4,0 e inferior a 7,0, o aluno ainda poderá fazer o Exame Final. A média entre a nota do Exame Final e a Média Semestral deverá ser igual ou superior a 5,0 para considerar o aluno aprovado na disciplina.

Assim, se um aluno tirar 6 na Média Semestral e tiver 5 no Exame Final: MF = 6 + 5 / 2 = 5,5 (Aprovado).